# Core-**on**

This section covers the changes Core-CT 9.1 brings to SpeedTypes and ChartFields.

### **SpeedTypes**

In Core-CT 9.1 SpeedTypes can contain Project Costing ChartField information.

#### **Navigation**

Set Up Financials/Supply Chain > Common Definitions > Design ChartFields > Define Values > SpeedTypes

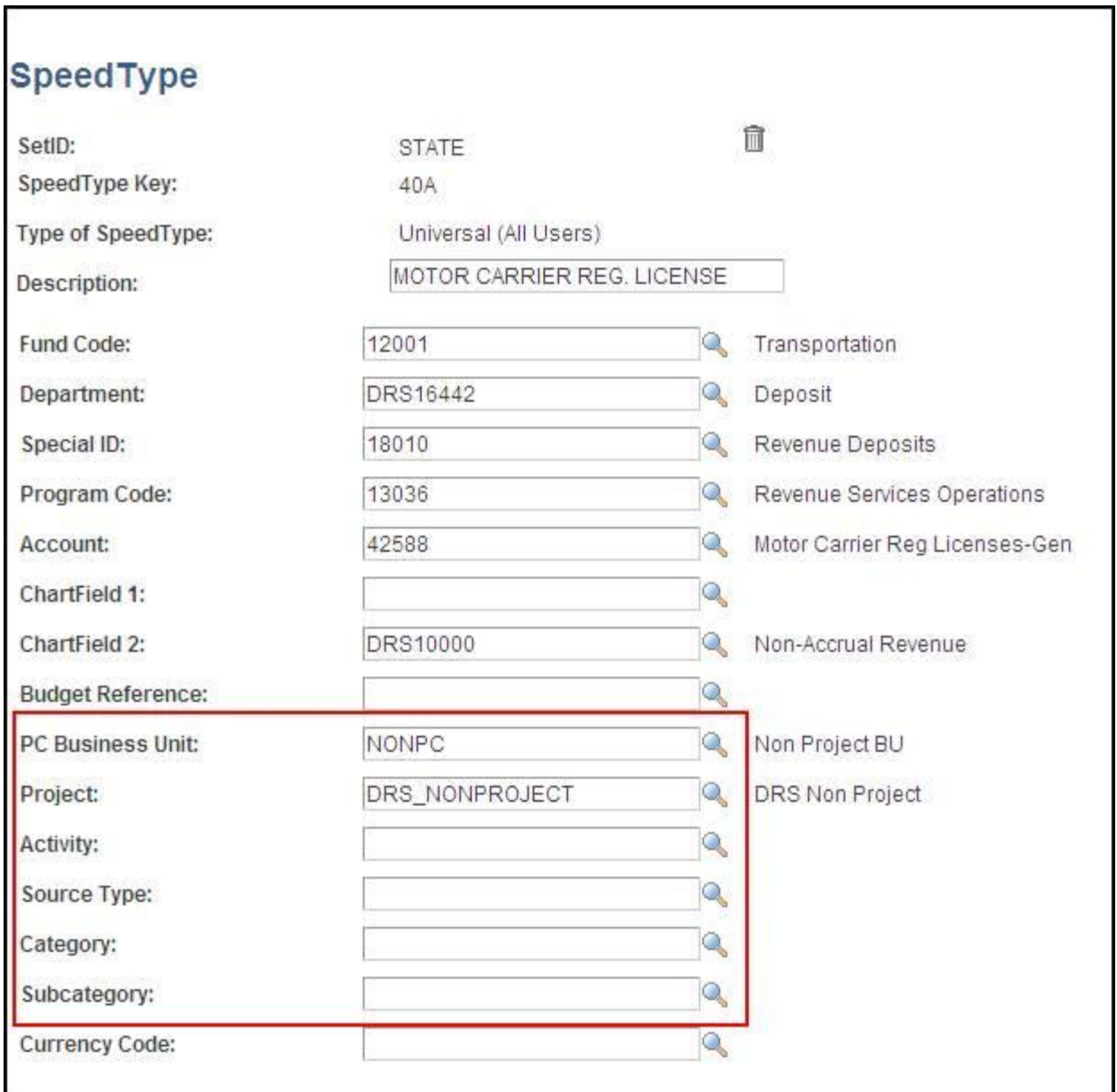

#### **ChartFields**

In Core-CT 9.1 the **Long Description** field allows for extended descriptions.

## **Navigation**

Set Up Financials/Supply Chain > Common Definitions > Design ChartFields > Define Values > ChartFields

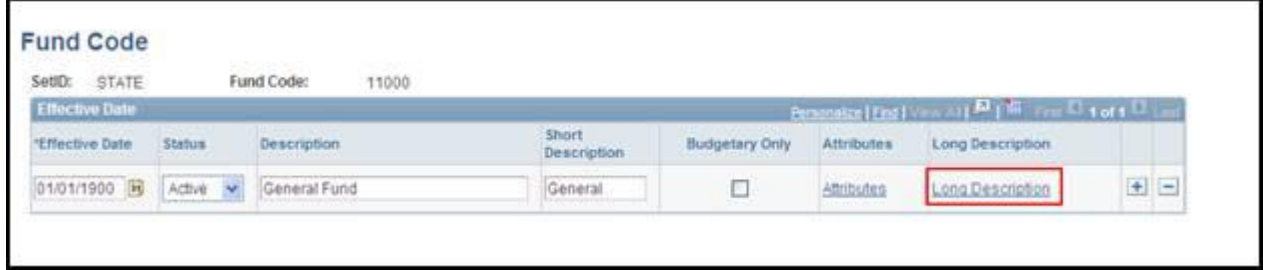

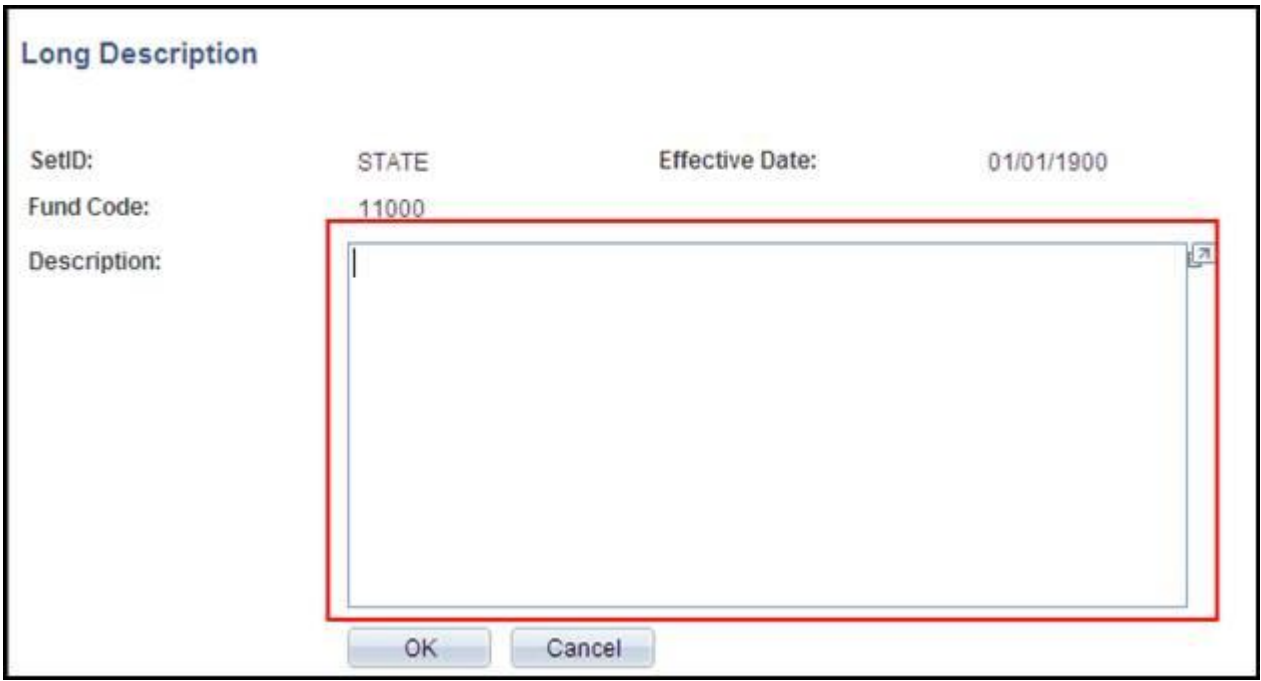